# Remote Computing Enablement - Continuous Integration

John Consolati

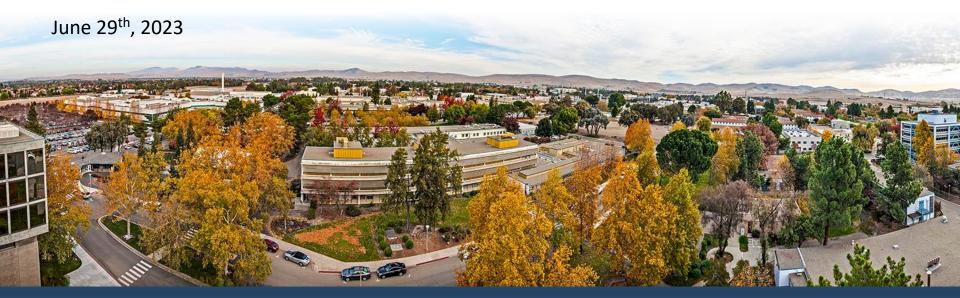

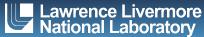

#### **Cross-Site Runners - Overview**

- Enables users to interact solely with their home site GitLab and run Cl at a remote site
- Available in the restricted unclassified space, with the following clusters available:
  - rzAnsel (LLNL)
  - rzVernal (LLNL)
  - trinitite (LANL)
  - rocinante (LANL)
- Additional runners are forthcoming:
  - ihpccluster (SNL)
  - lux (SNL)

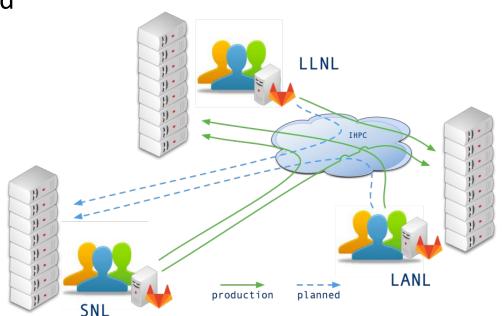

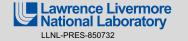

## **Cross-Site Runners - Usage**

- Ensure you have accounts on the remote cluster via
   SARAPE
  - <u>https://sarape.sandia.gov</u>
- Tagged similarly to local LLNL runners; just choose appropriate tags in your gitlab-ci.yml file
- Tech Bulletin #558
   https://hpc.llnl.gov/technical
   -bulletins/bulletin-558

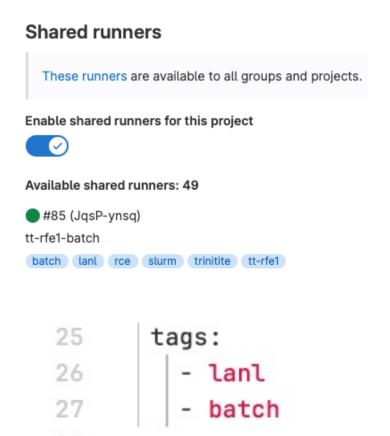

### **GitLab & Flux Clusters**

| Tag             | Current Meaning                  | New Meaning (as of 6/1/2023)                                                |
|-----------------|----------------------------------|-----------------------------------------------------------------------------|
| batch           | Slurm wrappers                   | Flux executor                                                               |
| batch-secondary | n/a                              | Slurm wrappers or slurm executor, if cluster is running both Flux and Slurm |
| flux            | n/a                              | Flux executor                                                               |
| slurm           | Slurm executor or slurm wrappers | Slurm executor or slurm wrappers                                            |
| shell           | Shell on a login node            | Shell on a login node                                                       |

- On clusters that have Flux installed, it will be considered the "primary" scheduler from GitLab's perspective
- Tech Bulletin #559 <a href="https://hpc.llnl.gov/technical-bulletins/bulletin-559">https://hpc.llnl.gov/technical-bulletins/bulletin-559</a>
- Follow link for GitLab Documentation at: <a href="https://hpc.llnl.gov/services">https://hpc.llnl.gov/services</a>

## Miscellaneous GitLab Improvements

- GitLab Pages has been enabled on CZ & RZ instances, which allows publication of static webpages from a repo
  - Good use cases include (but aren't limited to) publishing build artifacts or project information
  - Shares access control with the repository
- Merge train API expansion to allow full programmatic management
- In progress
  - Improving merge request UX with really large MRs
  - Adding user-defined URLs to the job result UI
    - To integrate with external tools, such as CDash

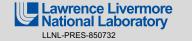

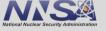

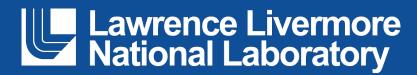